磁場解析

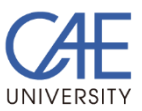

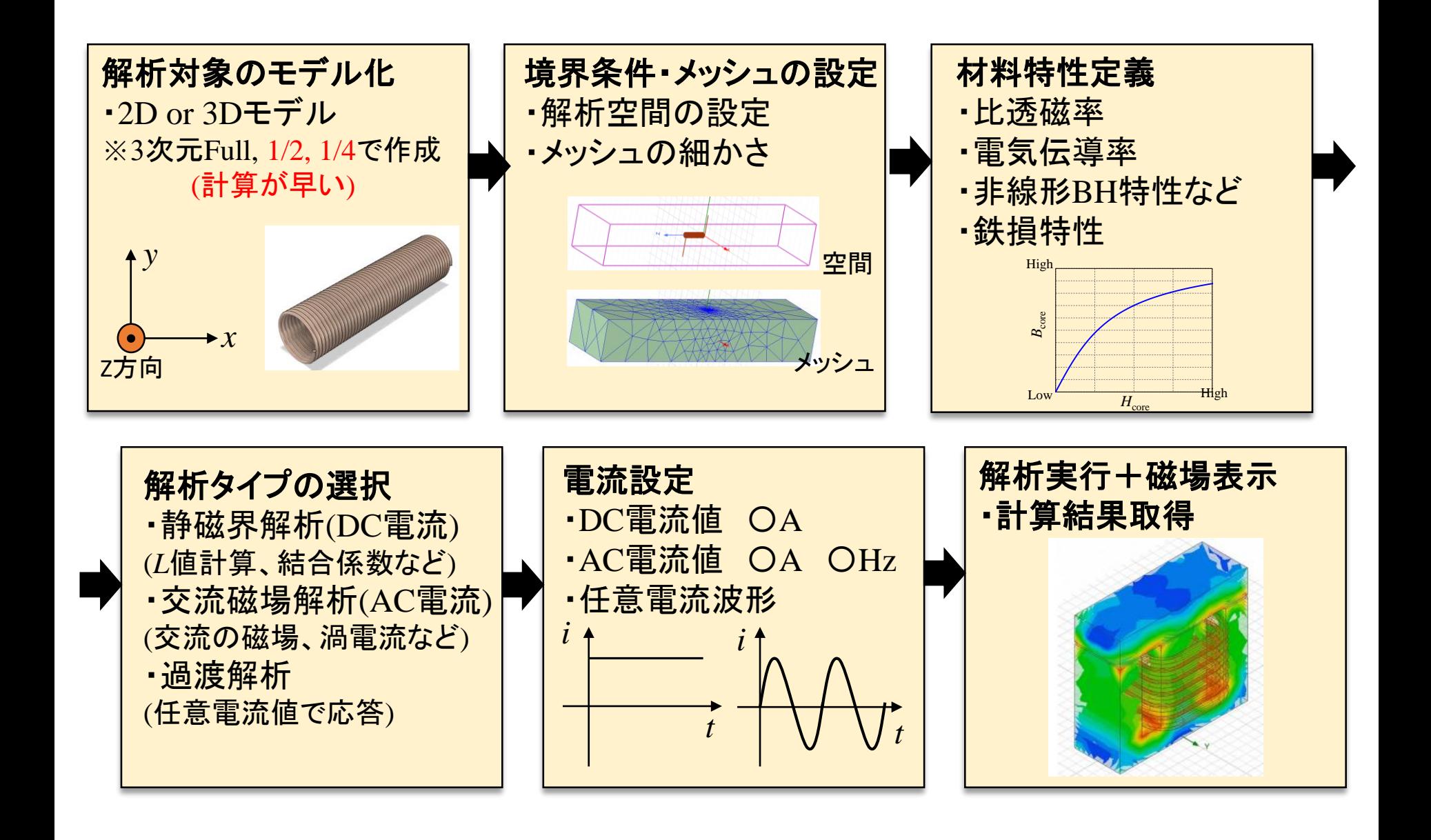

### インダクタンス、結合係数の測定

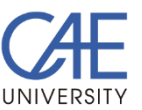

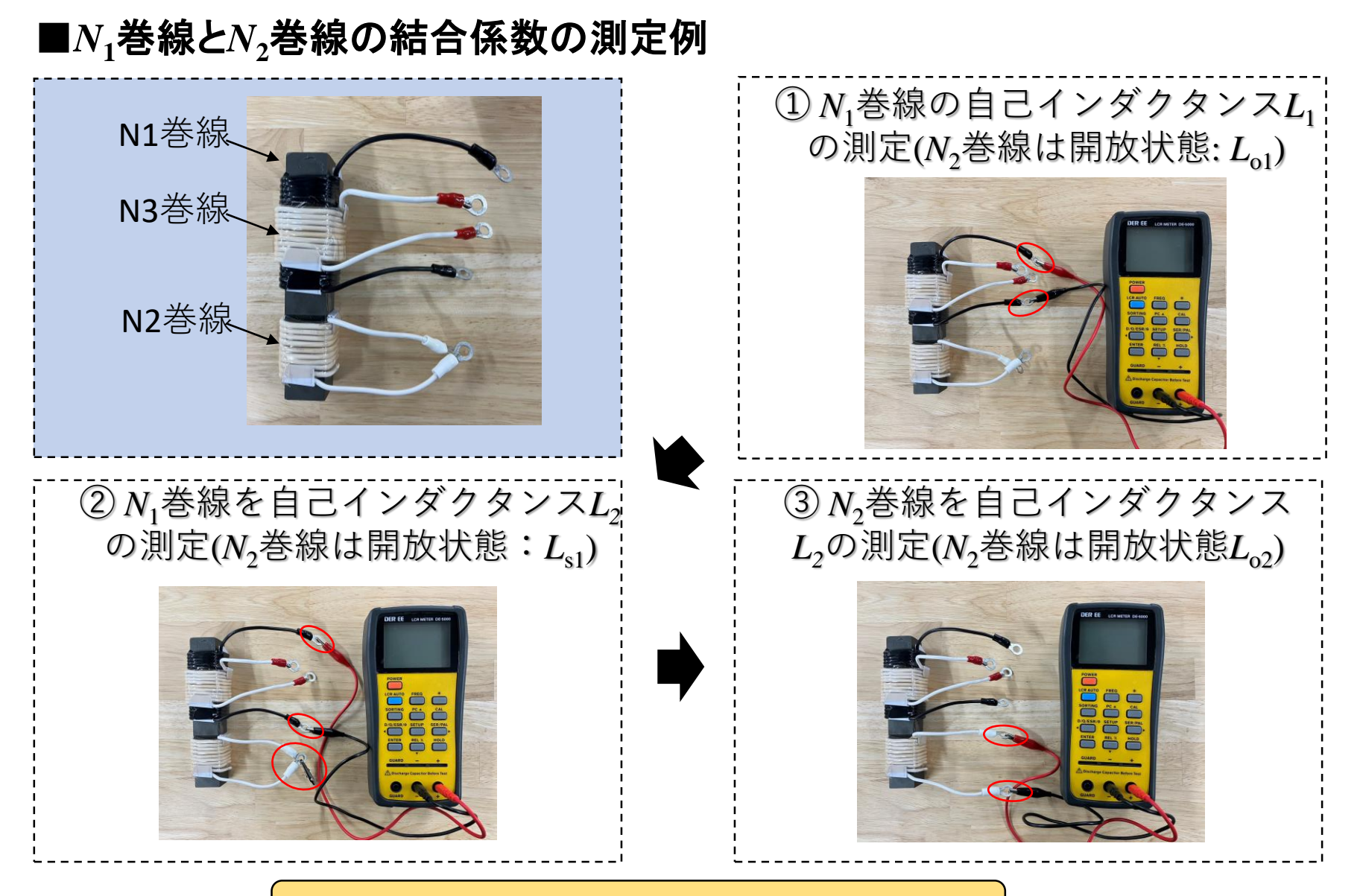

上記①から③で手順で結合係数を測定

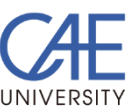

# トランスのFEM解析結果

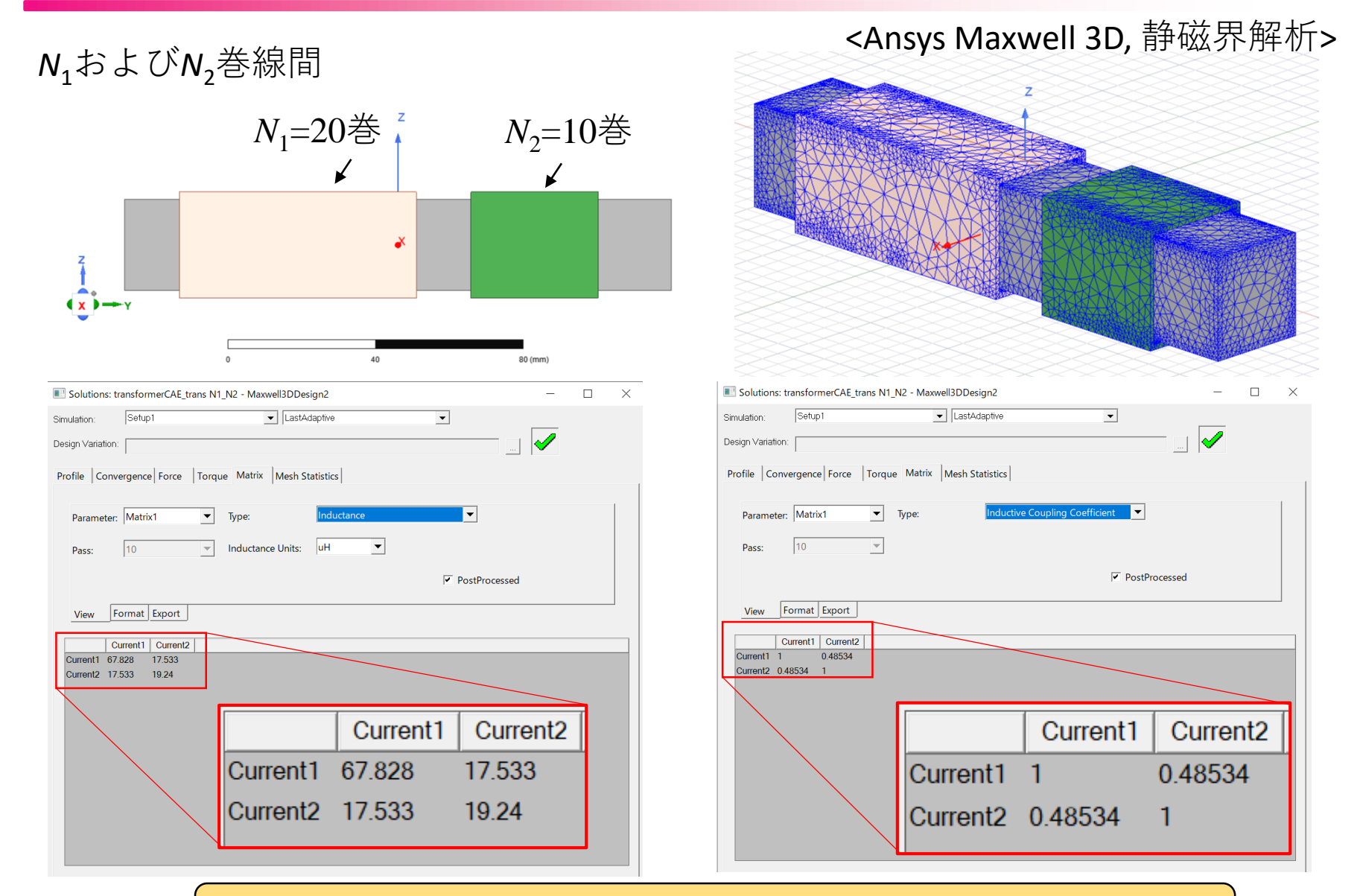

**結合係数および各インダクタンスの一致を確認**

## 基本についてのまとめ

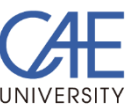

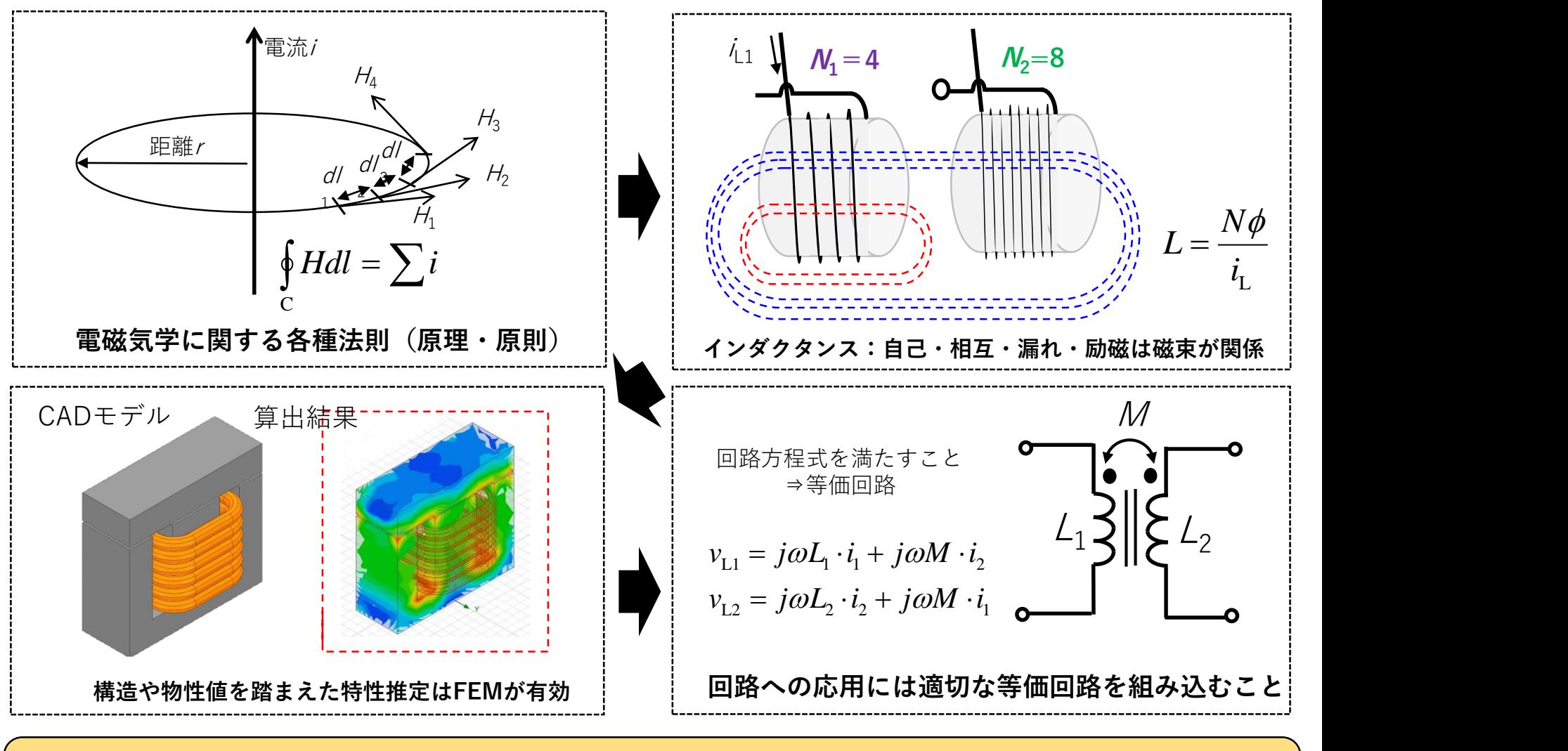

■FEM: 構造・物性値を持たせたコイル・トランスの磁場解析に有効 ■目に見えない場を可視化することで開発者自身の理解が加速(人材育成面)

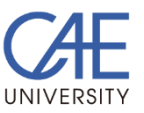

# ワイヤレス給電用コイル

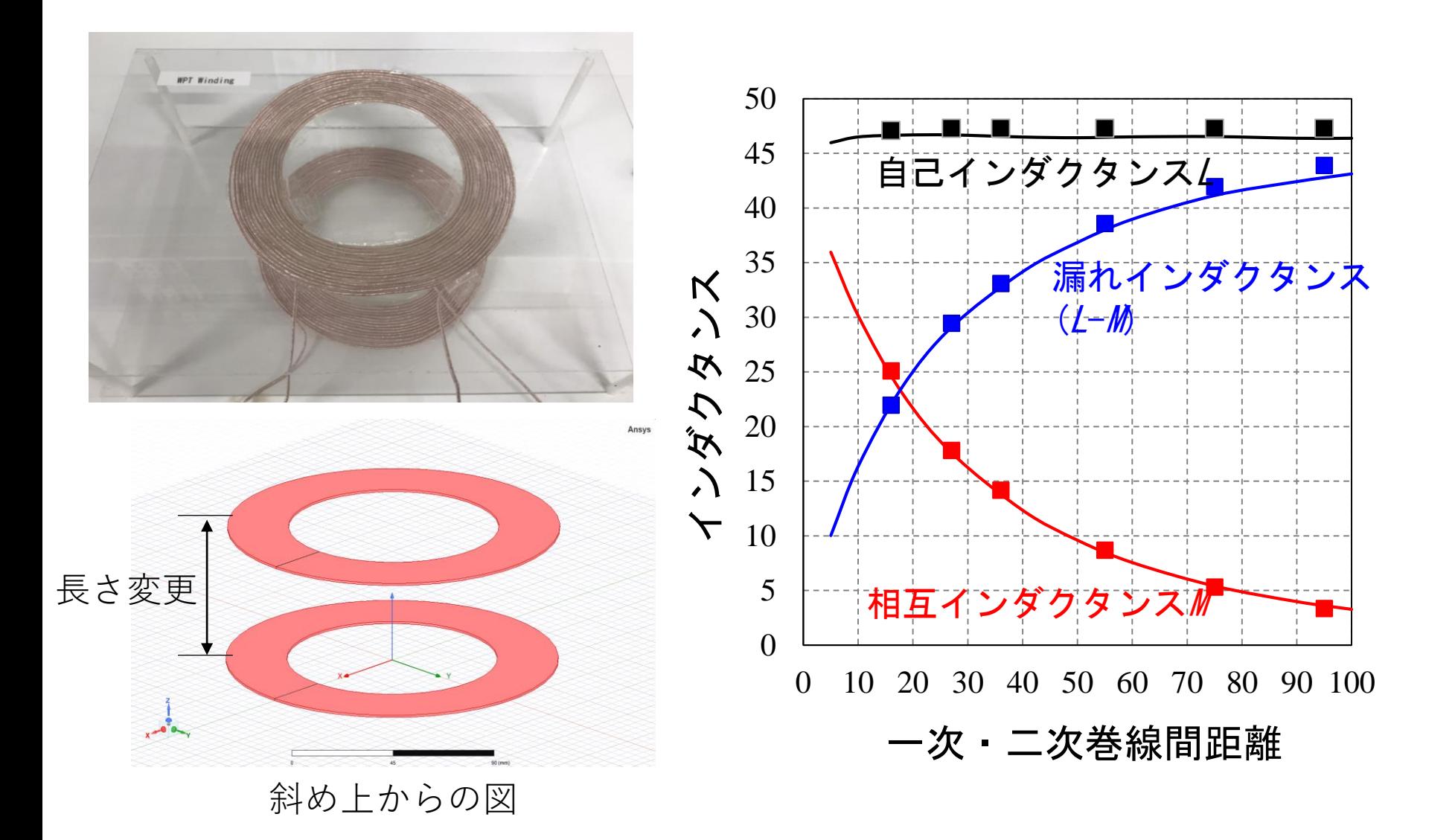

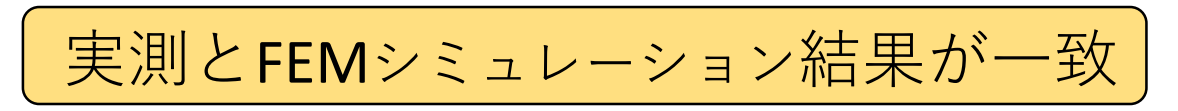

#### ワイヤレス給電実験装置の概要

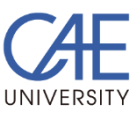

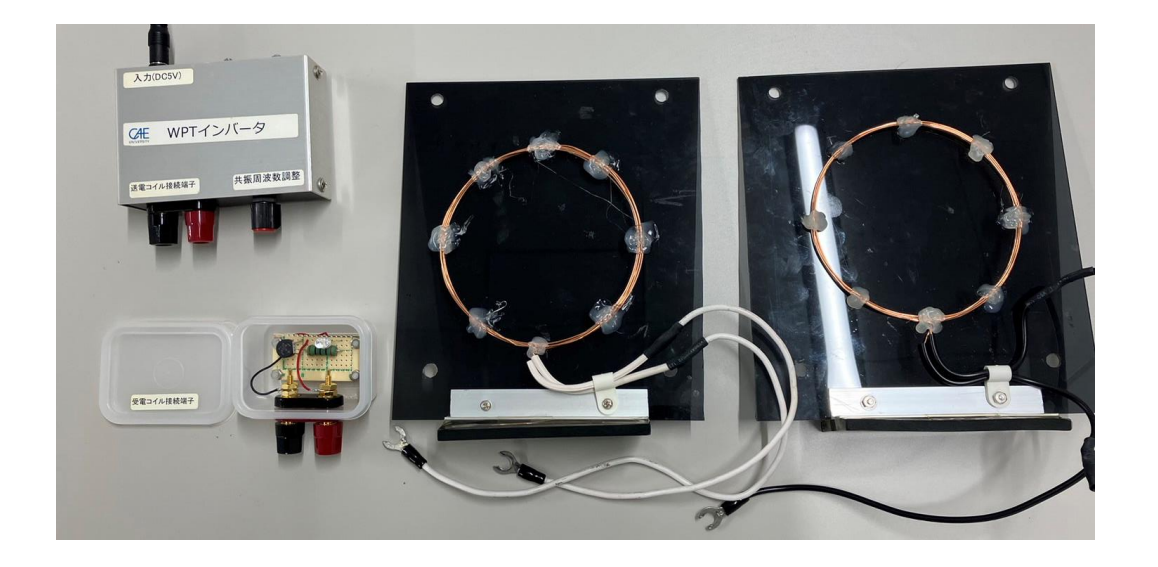

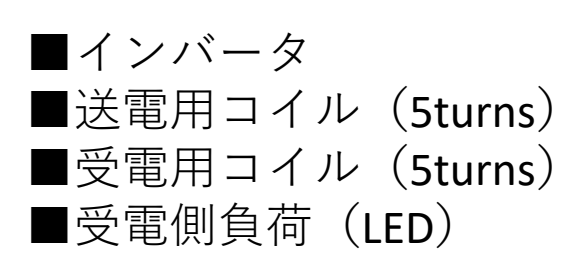

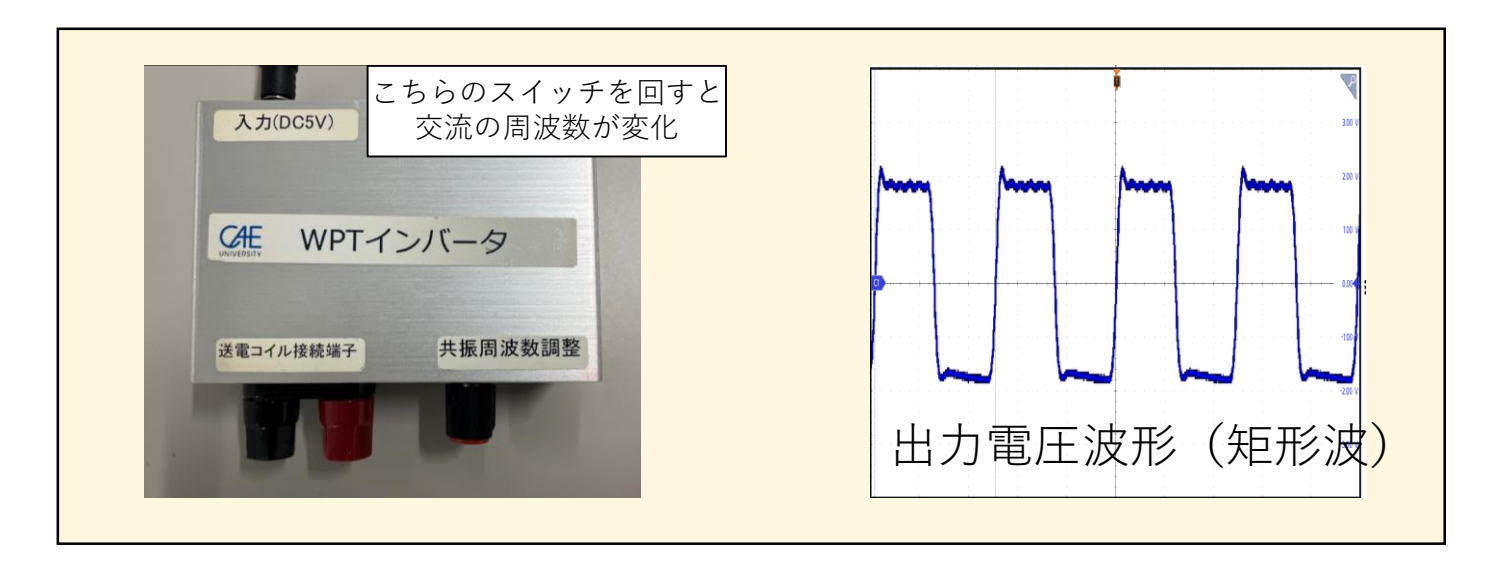